# Zimbra Web İstemcisi klavye kısayolları

#### Genel

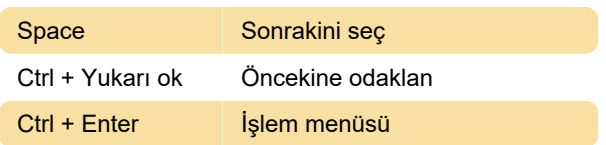

## Tüm uygulamalar

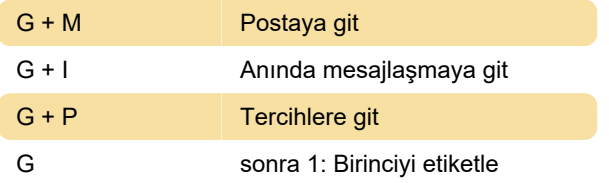

### Posta

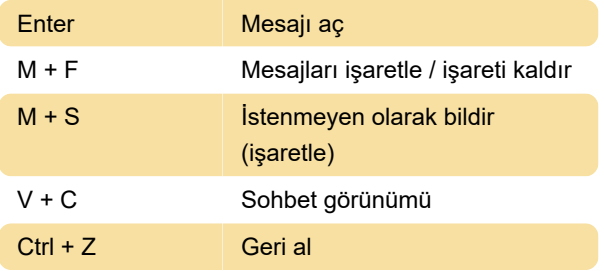

## Oluştur

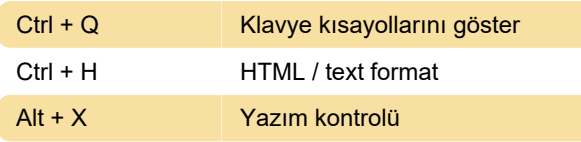

## Randevuyu düzenle

Ctrl + S Kaydet

### HTML düzenleyicisi

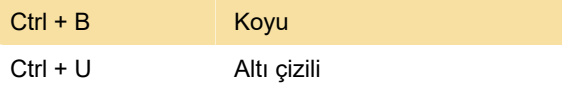

Son değişiklik: 11.11.2019 20:10:19

Daha fazla bilgi için: [defkey.com/tr/zimbra-web](https://defkey.com/tr/zimbra-web-client-klavye-kisayollari?filter=basic)[client-klavye-kisayollari?filter=basic](https://defkey.com/tr/zimbra-web-client-klavye-kisayollari?filter=basic)

[Bu PDF'yi özelleştir...](https://defkey.com/tr/zimbra-web-client-klavye-kisayollari?filter=basic?pdfOptions=true)